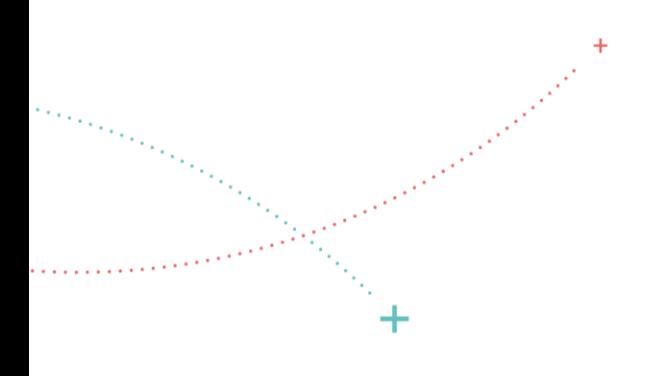

# **ESINAPS**

3 Juillet 2015

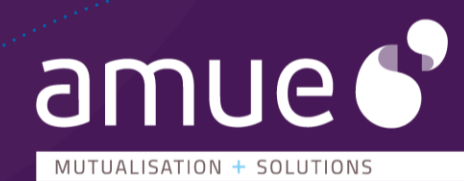

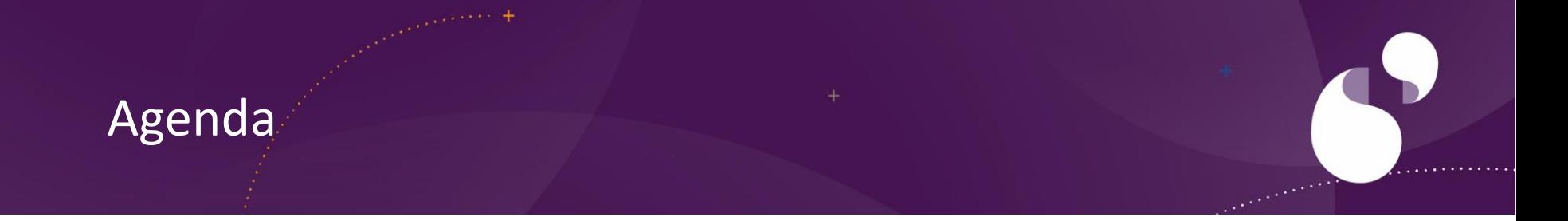

- + Pourquoi SINAPS
- + Les objectifs du projet
- + Qu'est ce que SINAPS ?
- + SINAPS et la recherche
- + Le planning

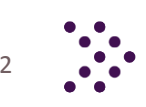

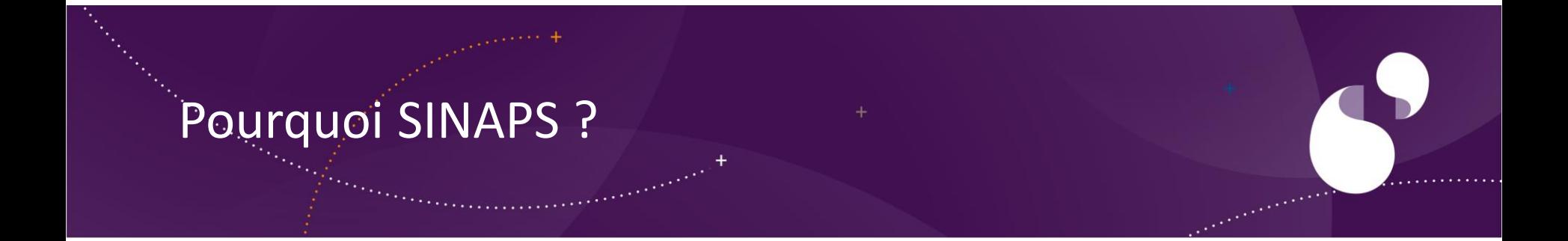

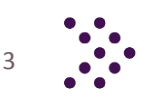

SINAPS répond à des problématiques quotidiennes

# *Les établissements sont confrontés à*

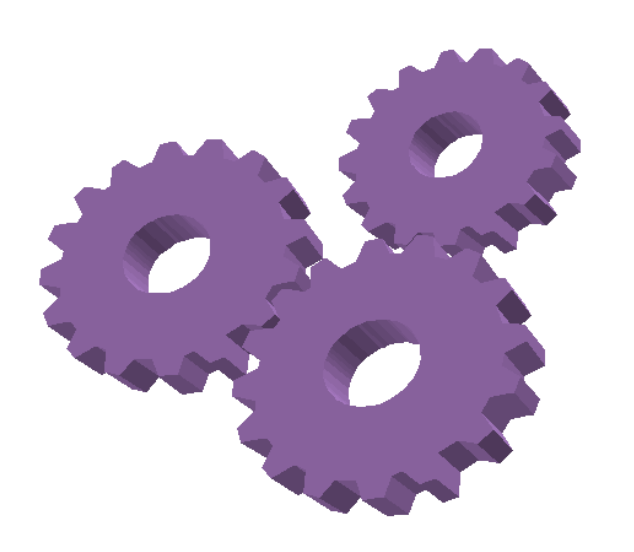

+ Des informations absentes ou difficiles à trouver

> *Pertes de temps, multi saisie, voire impossibilité de réaliser l'activité*

+ Des informations qui ne sont pas fiables  *Mauvais indicateurs, mauvaise qualité*

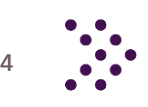

#### Le contexte évolue en permanence

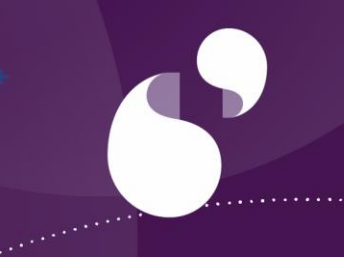

- + Des processus métier complexes
- + De plus en plus d'informations à gérer
- + Des accès utilisateur multiples

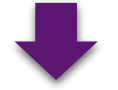

+ De nombreux échanges dans le SI

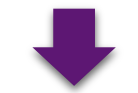

+ La complexité induite par les processus et la prolifération des données imposent de mieux les piloter

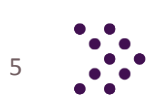

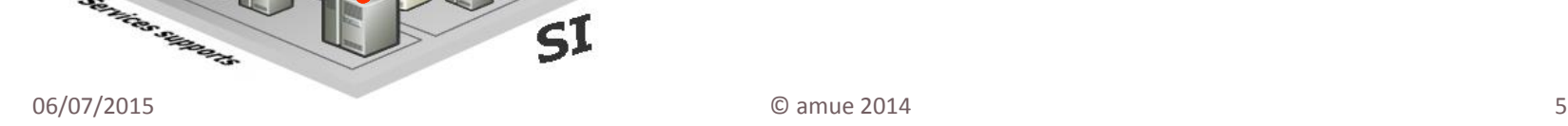

menines

 $\mathsf{S}1$ 

### Une offre Best of Breed non intégrée

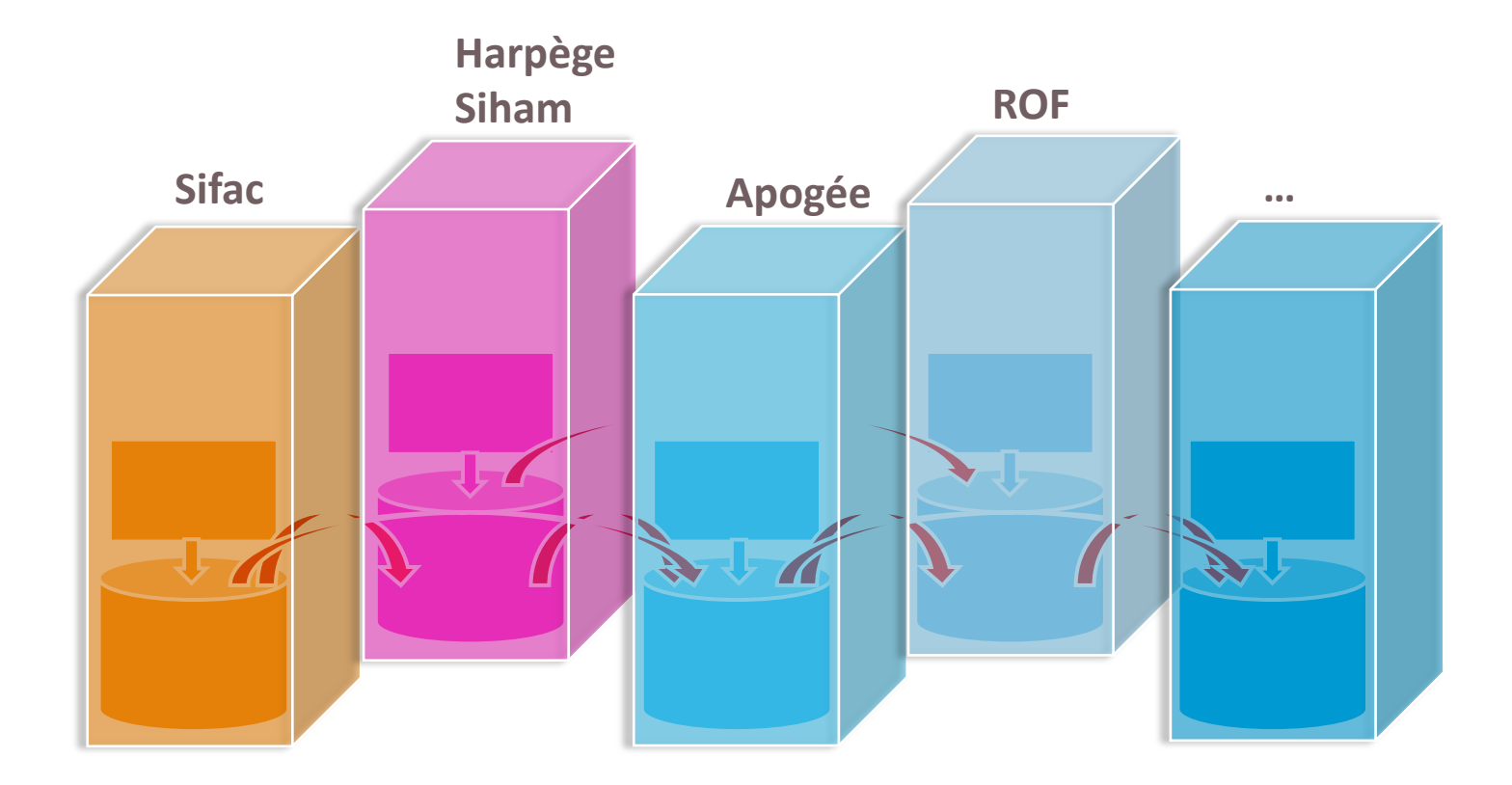

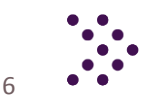

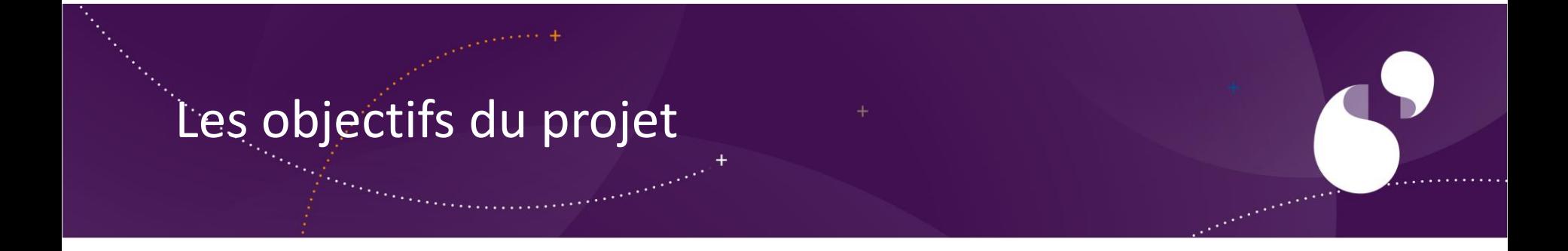

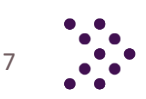

#### Les objectifs du projet

## **Un projet pour les métiers et le SI**

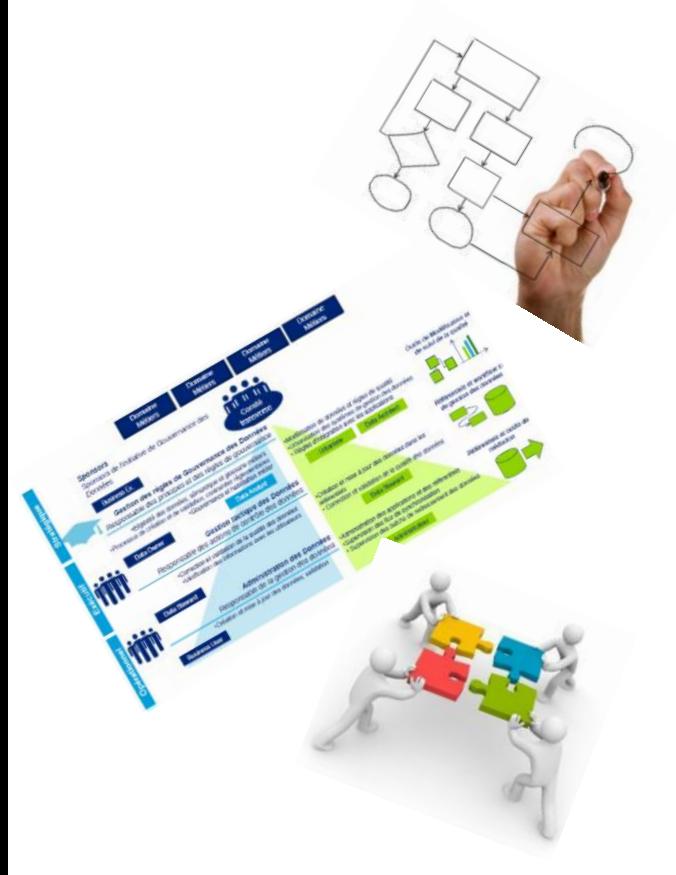

#### + Optimiser, fluidifier les **processus métier**

• Par des échanges applicatifs pilotés

#### + Introduire la **gouvernance** des données

- Des référentiels de données
- Une organisation inter-métiers et établissement

#### + Une meilleure **interopérabilité** et **urbanisation** du système d'information

• Une évolution du patrimoine informatique maitrisée

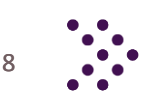

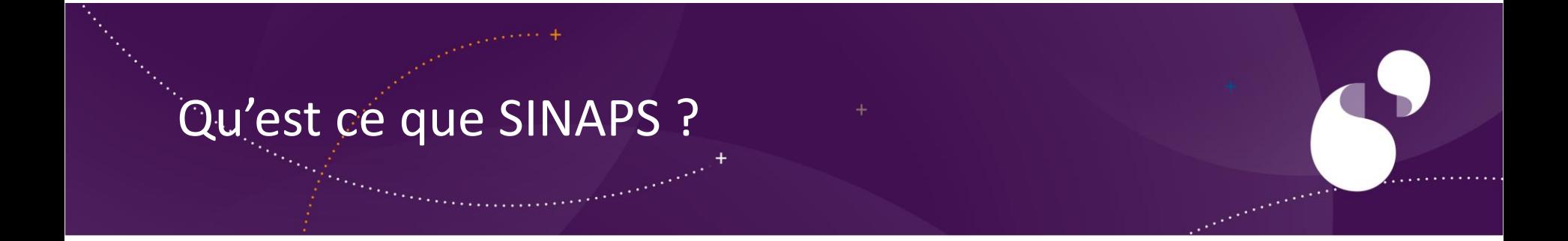

![](_page_8_Picture_1.jpeg)

### Sinaps, c'est un Comité de Pilotage

SINAPS

![](_page_9_Picture_1.jpeg)

#### **Organisation/Structure**

![](_page_9_Picture_123.jpeg)

#### Périmètre de la V1

![](_page_10_Picture_1.jpeg)

- Le référentiel des personnes :
	- <sup>o</sup> Les personnes ressources
	- <sup>o</sup> Les étudiants
	- <sup>o</sup> Les externes, invités
- Le référentiel des structures
	- <sup>o</sup> Institutionnelles
	- <sup>o</sup> Locales
	- <sup>o</sup> Externes
- Le référentiel des nomenclatures
- Un socle industriel et de co-construction
- Un processus métier de gestion des droits de la scolarité

![](_page_10_Picture_13.jpeg)

## Périmètre de la V1 *Schéma d'architecture générale*

![](_page_11_Figure_1.jpeg)

Applications établissement

IWAY :

EBX :

- + Connectivité intégrée des applications AMUE
- + Intégration des autres applications à construire avec les établissements

+ Flux d'acquisition / Publication

+ Supervision de l'ensemble des flux

Mise en qualité des données

Workflow de validation

de la donnée

+ Identification des doublons potentiels Dédoublonnage et consolidation

+ Tableau de bord de suivi de la qualité

Services d'interrogation du référentiel

+ Services de consultation

# Qu'est ce que SINAPS ? Le référentiel des personnes

![](_page_12_Picture_1.jpeg)

# Le référentiel des personnes Fonctionnement général – Préparation, audit

![](_page_13_Figure_1.jpeg)

![](_page_13_Picture_2.jpeg)

#### Le référentiel des personnes Fonctionnement général – Mode « croisière »

![](_page_14_Figure_1.jpeg)

# Qu'est ce que SINAPS ? Le référentiel des structures

![](_page_15_Picture_1.jpeg)

### Le référentiel des structures Fonctionnement général – Préparation, audit

![](_page_16_Figure_1.jpeg)

![](_page_16_Picture_2.jpeg)

## Le référentiel des structures Fonctionnement général – Mode « croisière »

![](_page_17_Figure_1.jpeg)

# Qu'est ce que SINAPS ? Le référentiel des nomenclatures

![](_page_18_Picture_1.jpeg)

### Le référentiel des structures Fonctionnement général – Préparation, audit

![](_page_19_Figure_1.jpeg)

![](_page_19_Picture_2.jpeg)

## Le référentiel des nomenclatures Fonctionnement général – Mode « croisière »

- + Le référentiel Nomenclatures porte l'ensemble des nomenclatures partagées :
	- Nomenclatures nationales ou ministérielles
	- Nomenclatures fournies par l'AMUE pour les référentiels
	- Nomenclatures locales (propres à l'établissement) et

![](_page_20_Figure_5.jpeg)

+ Le référentiel Nomenclatures alimente l'ensemble des applications consommatrices pour les nomenclatures partagées.

![](_page_20_Figure_8.jpeg)

![](_page_20_Picture_9.jpeg)

**Nomenclatures RH/FI Personne / Structure**

**Nomenclatures Personne / Structure**

# Le référentiel nomenclatures La liste de celles prévues à la V1

- Etat d'une structure
- Statuts Juridique
- Type de structure
- Code UAI
- NAF
- SIREN
- **SIRFT**
- RNSR
- TVA Intra
- Type de lien entre structures
- Tutelle

#### **Liées aux structures Liées aux personnes**

- Civilité
- Sexe
- Lien juridique
- Type de charge
- Type de responsabilité
- Situation familiale
- Nationalité / Pays
- **Catégorie**
- Taux d'invalidité
- Ville / code postal
- Département
- Autorisation d'étude
- Situation militaire
- Type de qualification
- Diplôme
- Certification
- **Fonction**
- Mandat
- Titre
- Nature de voie
- Code BTQC
- Rôle
- Régime d'inscription
- Profil
- Statut
- Corps et grade
- Échelon
- Type de contrat
- BAP
- Famille professionnelle
- Emploi Type
- CNU
- Spécialité ou discipline
- Secteur professionnel

![](_page_21_Picture_50.jpeg)

![](_page_21_Picture_52.jpeg)

![](_page_22_Picture_0.jpeg)

![](_page_22_Picture_1.jpeg)

#### SINAPS et la recherche

![](_page_23_Figure_1.jpeg)

![](_page_24_Picture_0.jpeg)

![](_page_24_Picture_1.jpeg)

## Macro Planning

![](_page_25_Figure_1.jpeg)

#### Merci de votre attention

# **ESINAPS** [Fabien.Soldevila@amue.Fr](mailto:Fabien.soldevila@amue.Fr)